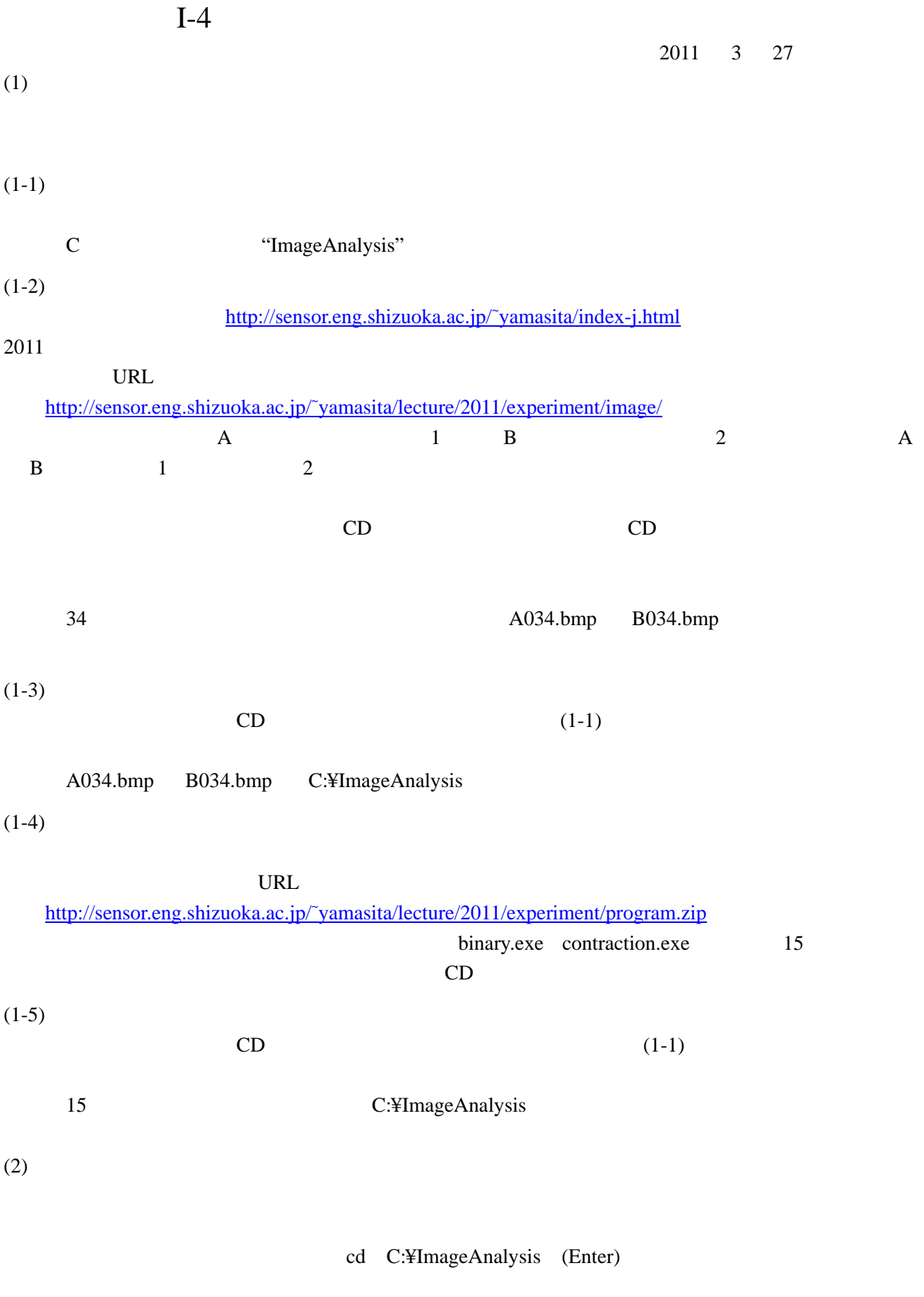

Windows